- **What does it take to be a successful leader in ministry today? We want to hear from you! Join Dr. Anna Robbins, President of Acadia Divinity College, in locations across Atlantic Canada and add your voice to the discussion as we consider the future of Theological Education at your seminary. For a list of dates and locations, or to RSVP go to <http://acadiadiv.ca/listen>**
- **Our church purchased the video files of the speakers at Oasis. The downloads of these Media Files from Oasis are now available. Videos include sessions by: Peter Reid, Executive Minister of CBAC; Anna Robbins, Devotional Speaker, President of Acadia Divinity College; Bruxy Cavey, Keynote Speaker at Oasis and others. If you would like to view these files, please provide Nancy with a USB drive (12 B) and she will make sure you have a copy.**
- **Weekly Alpha home groups will be starting soon. Here are the scheduled first meetings. Meetings begin at 6:30 with a meal At Linda Gowing-Burke's home – Mon. Oct. 28 At Marina Currie's home – Sat. Oct. 26 At Jon & Holly Barrett's home – Mon. Oct. 21 For more information talk to any of the hosts or Chad.**
- **Brenda & Weldon Yeo are hosting a bible study on Tuesday and Thursday evenings for anyone who would like to attend. Also, ukulele lessons are being offered to anyone who would like to come a half hour early. If you are interested, please let Brenda or Weldon know.**
- **Pastor Dwight sends out a newsletter which includes updates, reminders, and things that concern us as a church family. If you would like to receive these emails on a regular basis, please go to <https://longcreekchurch.ca/be-connected-church> and scroll to the bottom of the page. There you will find a form to complete with your name and email address. You will then receive an email asking you to confirm that you wish to receive the messages. Please reply to confirm. You can also connect with us online: at Facebook, search "long creek church" or Twitter search @longcreek church. Stay in touch. Be informed.**
- **For those who have signed up for pre-authorized payment option, please note that there are small cards available on the table in the back entry indicating "I gave online". You can complete one of these cards to place in the offering plate to confirm your donation and indicate if you wish to designate your donation to any specific area.**

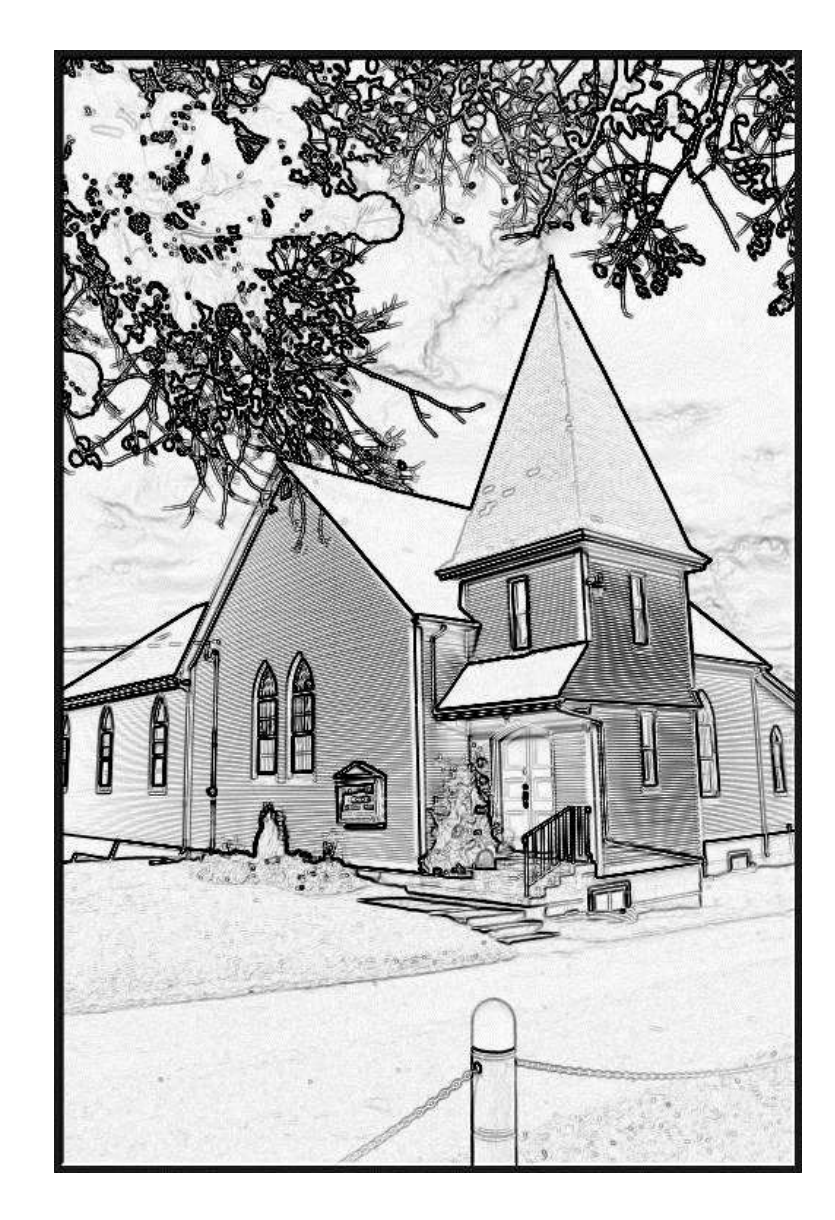

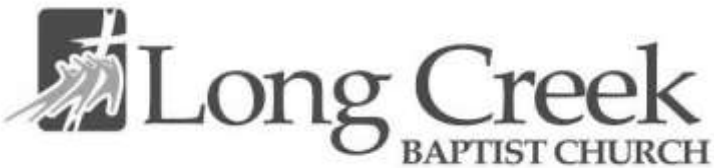